# Chapter - 18 Operator Overloading

#### Fixed Point Numbers

In floating point the decimal point can appear anywhere.

0.23 123.0 1.234

In fixed point the number of digits after the decimal point is a fixed number (for example 2)

12.00 123.00 0.01 45.83 0.33

#### Basic Fixed Point Number Class

```
namespace fixed_pt {
const int fixed exp = 100;
   // 10**fixed_point */
class fixed_pt
\{ private:
          // Value of our fixed point number
          long int value;
     // ....
};
Numbers are stored as integers (value = number * fixed_point_exp).
```

```
Example: Number = 12.34 / value = 1234
```
#### Basic Member Functions

```
// Default constructor, zero everything
fixed_pt(): value(0) { }
// Copy constructor
fixed_pt(const fixed_pt& other_fixed_pt) :
     value(other_fixed_pt.value)
{ }
// Construct a fixed_pt out of a double
fixed pt(const double init real) :
    value(double to fp(init real))
{}
// Destructor does nothing
\simfixed_pt() {}
```
# Converting a double to a fixed point

```
Basic Function
      fixed_pt(double init_real) {
          value = init real *fixed exp);
 }
But:
    1. Some casts are missing
    2. Testing has shown that due to floating point errors, we need a fudge factor. (Chapter
```
19 will detail what floating point can do to you.)

Actual conversion function:

```
const double fixed fudge factor = 0.0001;
```

```
static long int double to fp(const double the double) {
        return (static_cast<long int>
                 (the_double * static_cast<double>(fixed_exp) +
                   fixed_fudge_factor
                 )
               );
    }
```
#### Adding two fixed point numbers

```
inline fixed_pt add(
    const fixed_pt& oper1,
    const fixed_pt& oper2
) {
    fixed_pt result.value =
         oper1.value + oper2.value;
}
```
Usage:

```
fixed_pt i1(12.34), i2(45.67);
fixed_pt i3 = add(i1, i2);
```
#### Using the "operator" functions

```
inline fixed_pt operator +(
    const fixed_pt& oper1,
    const fixed_pt& oper2
) {
    fixed_pt result.value =
         oper1.value + oper2.value;
}
```
Usage:

```
fixed_pt i1(12.34), i2(45.67);
     fixed_pt i3 = operator + (i1, i2);Or:
     fixed pt i3 = i1 + i2;
```
# Binary Operators

- + Addition
- **Subtraction**
- \* Multiplication
- **Division**
- % Modulus
- $\wedge$  Bitwise exclusive OR
- & Bitwise and
	- | Bitwise or
- << Left Shift
- >> Right Shift

#### Relational Operators

Equality  $\qquad \qquad \text{I} = \qquad$  Inequality < Less Than <= Less or equal > Greater > Greater or equal

inline bool operator == (const fixed\_pt& oper1,const fixed\_pt& oper2)  $\{$ return (oper1.value == oper2.value); }

#### Unary Operators

+ Positive - Negative \* Dereference & Address of  $\sim$  One's complement (invert bits)

```
inline fixed_pt operator - (const fixed_pt& oper1)
\{ return (fixed_pt(-oper1.value));
}
```
#### Shortcut Operators

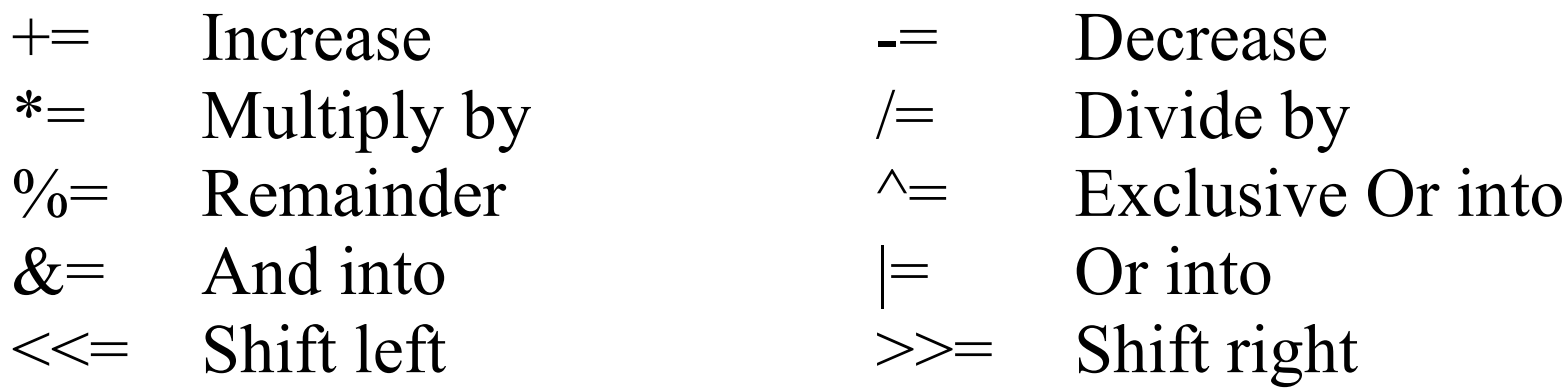

```
inline fixed_pt& operator += (fixed_pt oper1,const fixed_pt& oper2)
\{oper1.value += oper2.value;
   return (oper1);
}
```
#### Increment Operators

#### Increment comes in two forms

- ++i: Increment, then return value
- i++; Increment, return value before increment.

A dummy parameter is used to distinguish between the two.

#### Fixed Point ++

```
// Prefix x = ++finline fixed_pt& operator ++(fixed_pt& oper) {
    oper.value += fixed_point_exp;
    return (oper);
}
// Postfix x = f++inline fixed_pt operator ++(fixed_pt oper, int) {
    fixed pt result(oper); // Save return
    oper.value += fixed point exp ireturn (result);
}
  // NOTE THE RETURN TYPE DIFFERENCE IN THIS FUNCTION
```
#### Output Operator

```
inline std::ostream& operator << (
   std::ostream& out file, const fixed pt& number)
{
    long int before_dp = number.value / fixed_exp;
    long int after_dp1
             abs(number.value % fixed_exp);
    long int after_dp2 = after\_dp1 % 10;
    after_dp1 / = 10;
    out_file << before_dp << '.' <<
               after dp1 << after dp2;
    return (out_file);
}
```
#### Input Operator

```
inline istream& operator >> (
   istream& in_file, fixed_pt& number )
{
   int before_dp;
   char dot;
   char after_dp1, after_dp2;
   in_file >> before_dp >> dot >>
              after_dp1 >> after_pd2;
   number.value = before_dp * fixed_exp +
           (after_dpl - '0') * 10 +(\text{after_dp2 - '0}');}
It is not this simple
```
# Input sentry – error marking class

At the beginning of the input function

std::istream::sentry

the\_sentry(in\_file, true);

The "true" tell the sentry to skip any leading whitespace in the text.

Check the sentry:

```
if (the_sentry) {
    // .. Read the file
} else {
    in file.setstate(
       std::ios::failbit);
}
```
#### Starting the read

```
in_file >> before_dp;
if(in_file.bad()) return (in_file);
```

```
in file >> dot ch;
if(in_file.bad()) return (in_file);
```

```
if (dot_ch := '.'') {
    in file.setstate(
               std::ios::failbit);
     return(in_file);
} 
// continue with 
//... read ... error check ... fail
```
### Operator functions as members

Operator member functions are the same as nonmember functions except the first argument is an implied **this**.

#### Operator functions as members

```
inline fixed_pt operator + (
        const fixed_pt& n1, const fixed_pt& n2)
{
    fixed pt result(n1.value + n2.value);
     return (result);
}
class fixed_pt {
    //...
   public:
        fixed pt operator + (const fixed pt& n2) const
\{fixed pt result(value + n2.value);
             return (result);
 }
```
# **What's wrong with this program?**

When run it prints?

Copy constructor called Copy constructor called .. continues forever.

```
1 #include <iostream>
 2
 3 class trouble {
 4 public:
 5 int data;
 6
 7 trouble(void);
8 trouble(const trouble &old);
9 trouble operator = (trouble old trouble);
10 };
11
12 trouble::trouble(void) {
13 data = 0;14 }
15
16 trouble::trouble(const trouble &old) {
17 std:: cout << "Copy constructor called\n";
18 *this = old;
19 }
20
21 trouble trouble::operator = (trouble old trouble) {
22 std::cout << "Operator = called\n";
23 data = old trouble.data;
24 return (*this);
25 }
26
27 int main() {
29 trouble trouble1;
30 trouble trouble2(trouble1);
31
32 return (0);
33 }
```